### <span id="page-0-0"></span>MLIR open meeting [RFC] Adding support for OpenMP GPU target offload

Fabian Mora-Cordero [fmorac@udel.edu](mailto:fmorac@udel.edu) U. of Delaware

Thursday 15<sup>th</sup> February, 2024

1/11

**KOD KAD KED KED E MAN** 

Fabian Mora-Cordero [fmorac@udel.edu](mailto:fmorac@udel.edu) U. of Delaware [MLIR open meeting](#page-27-0)

# <span id="page-1-0"></span>[Background](#page-1-0)

2/11

Fabian Mora-Cordero [fmorac@udel.edu](mailto:fmorac@udel.edu) U. of Delaware [MLIR open meeting](#page-0-0)

### MLIR's GPU compilation infrastructure: serialization

### • Target attributes determine how to compile GPU modules

- There is compilation support for NVIDIA #nvvm.target, AMD #rocdl.target and Intel #spirv.target
- With some caveats, the same GPU module can be compiled for different vendors. GPU binaries can hold objects from any target.

```
gpu. module @moduleName
        #nvvm.target < chip = "\sin 90", libs = [
            "libomptarget-nyptx-sm_90.bc"
        \rightarrow.
        #rocdl.target < chip = "gfx90a", libs = [
            6 " libomptarget - amdgpu - gfx90a .bc"
        \exists8 | J   {
 9 ...
10 }
11 // mli - opt --gpu-module-to-binary<br>12 FDU, binary @moduleName [
12 gpu binary @moduleName [13] # \frac{4}{5} # \frac{4}{5} ppu object <
13 # gpu. object <<br>14 # nvvm. targ
14 # nvvm . target < chip = " sm_90 " >, " Binary blob "
\begin{array}{c|c}\n15 & & \rightarrow, \\
16 & & \# \text{g}\n\end{array}\begin{array}{c|c} 16 & \text{#gpu. object} \\ 17 & \text{#rocd1. tar} \end{array}#rocdl.target < chip = "gfx90a" >, "Binary blob"
18 >
10
```
Listing: GPU compilation operations and attributes

イロン イ押ン イヨン イヨン 一手

3/11

 $R$ 

### MLIR's GPU compilation infrastructure: serialization

- Target attributes determine how to compile GPU modules
- There is compilation support for NVIDIA #nvvm.target, AMD #rocdl.target and Intel #spirv.target
- With some caveats, the same GPU module can be compiled for different vendors. GPU binaries can hold objects from any target.

```
gpu. module @moduleName
        #nvvm.target < chip = "\sin 90", libs = [
            "libomptarget-nyptx-sm_90.bc"
        \rightarrow.
        #rocdl.target < chip = "gfx90a", libs = [
            6 " libomptarget - amdgpu - gfx90a .bc"
        \exists8 | J   {
 9 ...
10 }
11 // mli - opt --gpu-module-to-binary<br>12 FDU, binary @moduleName [
12 gpu binary @moduleName [13] # \frac{4}{5} # \frac{4}{5} ppu object <
\begin{array}{c} 13 \\ 14 \end{array} # gpu. object <
14 # nvvm . target < chip = " sm_90 " >, " Binary blob "
\begin{array}{c|c}\n15 & & \rightarrow, \\
16 & & \# \text{g}\n\end{array}\begin{array}{c|c} 16 & \text{#gpu. object} \\ 17 & \text{#rocd1. tar} \end{array}#rocdl.target < chip = "gfx90a" >, "Binary blob"
18 >
19 ]
```
Listing: GPU compilation operations and attributes

イロト イ何 トイヨ トイヨ トー

3/11

 $\equiv$ 

 $2Q$ 

### MLIR's GPU compilation infrastructure: serialization

- Target attributes determine how to compile GPU modules
- There is compilation support for NVIDIA #nvvm.target, AMD #rocdl.target and Intel #spirv.target
- With some caveats, the same GPU module can be compiled for different vendors. GPU binaries can hold objects from any target.

```
gpu. module @moduleName
        #nvvm.target < chip = "\sin 90", libs = [
            "libomptarget-nyptx-sm_90.bc"
        1#rocdl.target < chip = "gfx90a", libs = [
            6 " libomptarget - amdgpu - gfx90a .bc"
        \exists8 | J   {
 9 ...
10 }
11 // mli - opt --gpu-module-to-binary<br>12 FDU, binary @moduleName [
12 gpu binary @moduleName [13] # \frac{4}{5} # \frac{4}{5} ppu object <
13 # gpu. object <<br>14 # nvvm. targ
14 # nvvm . target < chip = " sm_90 " >, " Binary blob "
\begin{array}{c|c}\n15 & & \rightarrow, \\
16 & & \# \text{g}\n\end{array}\begin{array}{c|c} 16 & \text{#gpu. object} \\ 17 & \text{#rocd1. tar} \end{array}# rocdl . target < chip = "gfx90a" >, "Binary blob"
18 >
19 ]
```
Listing: GPU compilation operations and attributes

イロト イ押 トイヨ トイヨ トー

3/11

 $\equiv$ 

 $2Q$ 

### MLIR's GPU compilation infrastructure: embedding

### Offloading attributes determine how to translate binaries and kernel launches

- #gpu.select\_object is the only offload attribute upstream
	-

```
gpu . binary @kernels [# gpu . object <# nyvm .target .
           offload = "BIN"2 \mid llvm, func \circmain () {
      % 20 = 11vm . mlir . constant (1 : index) : 644 gpu . launch_func @kernels :: @hello blocks in
              (20, 20, 20) threads in (20, 20, 20): i64
       5 llvm . return
 6 }
    \frac{1}{\sqrt{2}} mlir - translate --mlir - to - llumir
    @kernels bin cst = internal constant \begin{bmatrix} 3 & x & i8 \end{bmatrix} c"
           BIN", align 8
 9 \theta exernels hello kernel name = private unnamed addr
            constant \begin{bmatrix} 6 & x & i8 \end{bmatrix} c"hello \00", align 1
10 define void \frac{\text{chain}}{\text{main}} () {<br>11 \frac{\%}{\%} = call ntr \frac{\text{domain}}{\%}11 %3 = call ptr @mgpuModuleLoad (ptr
              @kernels_bin_cst , i64 3)
12 \left| \right| %4 = call ptr @mgpuModuleGetFunction (ptr %3,
              ptr @kernels_hello_kernel_name)
13 call void @mgpuLaunchKernel (%4, ...)
14 call void @mgpuModuleUnload (ptr %3)<br>15 ret void
      ret void
16
```
### Listing: Translation of GPU operations

KED KAP KED KED E LOQO

### MLIR's GPU compilation infrastructure: embedding

- **•** Offloading attributes determine how to translate binaries and kernel launches
- #gpu.select\_object is the only offload attribute upstream
	- It supports embedding only one

```
gpu . binary @kernels [# gpu . object <# nyvm .target .
           offloat = "BIN"\frac{1}{2} llvm, func \mathsf{Qmain} () {
      % 0 = 11vm.mlir.constant(1 : index) : i644 gpu . launch_func @kernels :: @hello blocks in
              (20, 20, 20) threads in (20, 20, 20): i64
       5 llvm . return
 6 }
    \frac{1}{\sqrt{2}} mlir - translate --mlir - to - llumir
    @kernels_bin_cst = internal constant \begin{bmatrix} 3 & x & i8 \end{bmatrix} c"
           BIN", align 8
 9 \theta exernels hello kernel name = private unnamed addr
            constant \begin{bmatrix} 6 & x & i8 \end{bmatrix} c"hello \00", align 1
\begin{array}{c|c} 10 & \text{define void } \text{ <u>main()</u> } \{ 11 & 23 = \text{call int } \text{ <u>0moni</u> } \end{array}%3 = call ptr @mgpuModuleLoad (ptr
              @kernels_bin_cst , i64 3)
12 \frac{1}{4} = call ptr @mgpuModuleGetFunction (ptr \frac{1}{3},
              ptr @kernels_hello_kernel_name )
13 call void @mgpuLaunchKernel (%4, ...)
14 call void @mgpuModuleUnload (ptr %3)
15 ret void
16
```
### Listing: Translation of GPU operations

イロト イ何 トイヨ トイヨ トーヨー

4/11

 $R$ 

### MLIR's GPU compilation infrastructure: embedding

- **•** Offloading attributes determine how to translate binaries and kernel launches
- #gpu.select\_object is the only offload attribute upstream
	- It supports embedding only one binary in the host module

```
gpu . binary @kernels [# gpu . object <# nyvm .target .
          offloat = "BIN"2 llvm . func @main () {
      % 20 = 11vm . mlir . constant (1 : index) : 64gpu. launch func @kernels :: @hello blocks in
             (20, 20, 20) threads in (20, 20, 20): i64
      5 llvm . return
 6 }
    \frac{1}{\sqrt{2}} mlir - translate --mlir - to - llumir
    @kernels_bin_cst = internal constant [3 \times i8] c"
          BIN", align 8
   @kernels_hello_kernel_name = private unnamed_addr
            constant \begin{bmatrix} 6 & x & i8 \end{bmatrix} c"hello \00", align 1
\begin{array}{c|c} 10 & \text{define void } \text{ <u>Chain()</u> } \{11 & 23 = \text{call int } \text{ <u>Common</u> } \end{array}%3 = call ptr @mgpuModuleLoad (ptr
             @kernels_bin_cst , i64 3)
12 \frac{1}{4} = call ptr @mgpuModuleGetFunction (ptr \frac{1}{3},
             ptr @kernels_hello_kernel_name)
13 call void @mgpuLaunchKernel (%4, ...)
14 call void @mgpuModuleUnload (ptr %3)
15 ret void
16
```
### Listing: Translation of GPU operations

イロン イ押ン イヨン イヨン 一手

4/11

K ロ ▶ K @ ▶ K 콜 ▶ K 콜 ▶ - 콜 - 외 의 Q 이 3/11

<span id="page-8-0"></span>Fabian Mora-Cordero [fmorac@udel.edu](mailto:fmorac@udel.edu) U. of Delaware [MLIR open meeting](#page-0-0)

### **•** #gpu.offload\_embedding a new offload attribute, PR: [#78117](https://github.com/llvm/llvm-project/pull/78117)

- Instead of loading the binaries and kernels every time, everything gets registered into a runtime at startup
- The CUDA, HIP, and LibOMPTarget runtimes become usable, PR: [#78116](https://github.com/llvm/llvm-project/pull/78116)
- The CUDA runtime provides automatic context management, and it's interoperable with the driver

```
1 gpu . binary @kernels
      2 <# gpu . offload_embedding <CUDA >>
      [#gpu.object<#nvvm.target, offload = "BIN">]
   11vm . func @main() \{ \ldots \}1 / mlir - translate --mlir - to - llumir
   \alpha dev image = ... [3 x i8] c" BIN" ...
   Q kernel id = weak constant i8 0
   \alpha kernel name = ... [6 x i8] c" hello \00"
   9 @__bin_descriptor = internal constant ...
10 @llvm global ctors = ... [ @ register fn ]
11 define void @__register_fn () {
12 call void Q-register_lib(<br>13 call void Q-register_lib(
13 ptr \mathbb{C}_{\text{min}} ptr \mathbb{C}_{\text{min}} ret void
    ret void
\frac{15}{16}\frac{16}{17} define void @main() {
    call void @mgpuLaunchKernel ( @__kernel id . ...)
18 ret void
19 }
```
Listing: Translation using the offload embedding attribute

イロン イ押ン イヨン イヨン 一手

6/11

- **•** #gpu.offload\_embedding a new offload attribute, PR: [#78117](https://github.com/llvm/llvm-project/pull/78117)
- Instead of loading the binaries and kernels every time, everything gets registered into a runtime at startup
- The CUDA, HIP, and LibOMPTarget runtimes become usable, PR: [#78116](https://github.com/llvm/llvm-project/pull/78116)
- The CUDA runtime provides automatic context management, and it's interoperable with the driver

```
1 gpu . binary @kernels
      2 <# gpu . offload_embedding <CUDA >>
      [#gpu.object<#nvvm.target, offload = "BIN">]
   11vm . func @main() \{ \ldots \}1 / mlir - translate --mlir - to - llumir
   \alpha dev image = ... [3 x i8] c" BIN" ...
   Q kernel id = weak constant i8 0
   \alpha kernel name = ... [6 x i8] c" hello \00"
   9 @__bin_descriptor = internal constant ...
10 @llvm global ctors = ... [ @ register fn ]
11 define void @__register_fn () {
12 call void Q-register_lib(<br>13 call void Q-register_lib(
13 ptr \mathbb{C}_{\text{min}} ptr \mathbb{C}_{\text{min}} ret void
    ret void
15<br>16
\frac{16}{17} define void @main() {
    call void @mgpuLaunchKernel ( @ kernel id , ...)
18 ret void
19 }
```
Listing: Translation using the offload embedding attribute

メロメメ 倒す メモメメモメン 毛

6/11

- **•** #gpu.offload\_embedding a new offload attribute, PR: [#78117](https://github.com/llvm/llvm-project/pull/78117)
- **Instead of loading the binaries and** kernels every time, everything gets registered into a runtime at startup
- The CUDA, HIP, and LibOMPTarget runtimes become usable, PR: [#78116](https://github.com/llvm/llvm-project/pull/78116)
- The CUDA runtime provides automatic context management, and it's interoperable with the driver

```
1 gpu . binary @kernels
         2 <# gpu . offload_embedding <CUDA >>
         [#gpu.object<#nvvm.target, offload = "BIN">]
     11vm . func @main() \{ \ldots \}1 / mlir - translate --mlir - to - llumir
     \alpha dev image = ... \begin{bmatrix} 3 & x & i8 \end{bmatrix} c" BIN" ...
      Q kernel id = weak constant i8 0
     \alpha kernel name = ... [6 x i8] c" hello \00"
9 \nvert \n\begin{array}{c} 9 \n\end{array} \begin{array}{c} 9 \n\end{array} \begin{array}{c} 10 \n\end{array} \begin{array}{c} 1 \n\end{array} \begin{array}{c} 1 \n\end{array} \begin{array}{c} 1 \n\end{array} \begin{array}{c} 1 \n\end{array} \begin{array}{c} 1 \n\end{array} \begin{array}{c} 1 \n\end{array} \begin{array}{c} 1 \n\end{array} \begin{array}{c} 1 \n\end{array} \begin{array0llvm global ctors = ... [0] register fn ]11 define void @__register_fn () {
12 call void Q-register_lib(<br>13 call void Q-register_lib(
13 ptr \mathbb{C}_{\text{min}} ptr \mathbb{C}_{\text{min}} ret void
      ret void
\frac{15}{16}\frac{16}{17} define void @main() {
       call void @mgpuLaunchKernel ( @ kernel id , ...)
18 ret void
19 }
```
Listing: Translation using the offload embedding attribute

 $A \equiv \begin{pmatrix} 1 & 0 & 0 \\ 0 & 0 & 0 \\ 0 & 0 & 0 \\ 0 & 0 & 0 \\ 0 & 0 & 0 \\ 0 & 0 & 0 \\ 0 & 0 & 0 \\ 0 & 0 & 0 \\ 0 & 0 & 0 \\ 0 & 0 & 0 & 0 \\ 0 & 0 & 0 & 0 \\ 0 & 0 & 0 & 0 \\ 0 & 0 & 0 & 0 \\ 0 & 0 & 0 & 0 & 0 \\ 0 & 0 & 0 & 0 & 0 \\ 0 & 0 & 0 & 0 & 0 \\ 0 & 0 & 0 & 0 & 0 & 0 \\ 0 & 0 & 0 & 0 & 0 & 0 \\$ 

6/11

- **•** #gpu.offload\_embedding a new offload attribute, PR: [#78117](https://github.com/llvm/llvm-project/pull/78117)
- **Instead of loading the binaries and** kernels every time, everything gets registered into a runtime at startup
- The CUDA, HIP, and LibOMPTarget runtimes become usable, PR: [#78116](https://github.com/llvm/llvm-project/pull/78116)
- The CUDA runtime provides automatic context management, and it's interoperable with the driver

```
1 gpu . binary @kernels
         2 <# gpu . offload_embedding <CUDA >>
         [#gpu.object<#nvvm.target, offload = "BIN">]
     11vm . func @main() \{ \ldots \}1 / mlir - translate --mlir - to - llumir
     \alpha dev image = ... \begin{bmatrix} 3 & x & i8 \end{bmatrix} c" BIN" ...
      Q kernel id = weak constant i8 0
     \alpha kernel name = ... [6 x i8] c" hello \00"
9 \nvert \n\begin{array}{c} 9 \n\end{array} \begin{array}{c} 9 \n\end{array} \begin{array}{c} 10 \n\end{array} \begin{array}{c} 1 \n\end{array} \begin{array}{c} 1 \n\end{array} \begin{array}{c} 1 \n\end{array} \begin{array}{c} 1 \n\end{array} \begin{array}{c} 1 \n\end{array} \begin{array}{c} 1 \n\end{array} \begin{array}{c} 1 \n\end{array} \begin{array}{c} 1 \n\end{array} \begin{array0llvm global ctors = ... [0] register fn ]11 define void @__register_fn () {
12 call void Q-register_lib(<br>13 call void Q-register_lib(
13 ptr \mathbb{C}_{\text{min}} ptr \mathbb{C}_{\text{min}} ret void
       ret void
\frac{15}{16}\frac{16}{17} define void @main() {
       call void @mgpuLaunchKernel ( @ kernel id , ...)
18 ret void
19 }
```
Listing: Translation using the offload embedding attribute

イロト イ何 トイヨ トイヨ トー

6/11

目

つくへ

# [\[RFC\] #76312 Adding support for OpenMP GPU target offload](https://discourse.llvm.org/t/rfc-adding-support-for-openmp-gpu-target-offload/76312)

### Main point: Enable GPU compilation for OMP target constructs

- The OpenMPIRBuilder is still used; the proposal is only about adding a compilation driver
- Addition of an outlining pass for omp. target ops similar to "gpu-kernel-outlining", PR: [#78328](https://github.com/llvm/llvm-project/pull/78328)
- This would allow testing the OMP dialect within MLIR, JIT-ting OMP offload code, mixing GPU and OMP, and developing the OMP dialect independently from flang and clang
- Link: [GH gist with a real-world example](https://gist.github.com/fabianmcg/6f7eeb986c254ec98dcab45c05e077c4)

```
1 gpu . module @ompModule ... {
    intfunc.func @main_outlined( \ldots ) {
     omp.target ... {
      4 // Target region
      5 omp . terminator
 6 }
 7 }
 8 }
   func. func @main (...) {
    omp.target ... {
     11 // Target region
12 omp.terminator
13 }
14
```
Listing: MLIR with host and offload modules. Instead of having 2 MLIR files (host & dev), everything is embedded in a single file.

重

 $200$ 

 $\mathcal{A} \equiv \mathcal{F} \rightarrow \mathcal{A} \stackrel{\text{def}}{\Rightarrow} \mathcal{F} \rightarrow \mathcal{A} \stackrel{\text{def}}{\Rightarrow} \mathcal{F}$ 

# [\[RFC\] #76312 Adding support for OpenMP GPU target offload](https://discourse.llvm.org/t/rfc-adding-support-for-openmp-gpu-target-offload/76312)

- Main point: Enable GPU compilation for OMP target constructs
- The OpenMPIRBuilder is still used; the proposal is only about adding a compilation driver
- Addition of an outlining pass for omp. target ops similar to "gpu-kernel-outlining", PR: [#78328](https://github.com/llvm/llvm-project/pull/78328)
- This would allow testing the OMP dialect within MLIR, JIT-ting OMP offload code, mixing GPU and OMP, and developing the OMP dialect independently from flang and clang
- Link: [GH gist with a real-world example](https://gist.github.com/fabianmcg/6f7eeb986c254ec98dcab45c05e077c4)

```
1 gpu . module @ompModule ... {
    intfunc.func @main_outlined( \ldots ) {
     omp.target ... {
      4 // Target region
      5 omp . terminator
 6 }
 7 }
 8 }
   func. func @main (...) {
    omp.target ... {
     11 // Target region
12 omp.terminator
13 }
14
```
Listing: MLIR with host and offload modules. Instead of having 2 MLIR files (host & dev), everything is embedded in a single file.

目

 $200$ 

メロトメ 何 トメ ミトメ ミト

# [\[RFC\] #76312 Adding support for OpenMP GPU target offload](https://discourse.llvm.org/t/rfc-adding-support-for-openmp-gpu-target-offload/76312)

- Main point: Enable GPU compilation for OMP target constructs
- The OpenMPIRBuilder is still used; the proposal is only about adding a compilation driver
- Addition of an outlining pass for omp. target ops similar to "gpu-kernel-outlining", PR: [#78328](https://github.com/llvm/llvm-project/pull/78328)
- This would allow testing the OMP dialect within MLIR, JIT-ting OMP offload code, mixing GPU and OMP, and developing the OMP dialect independently from flang and clang
- Link: [GH gist with a real-world example](https://gist.github.com/fabianmcg/6f7eeb986c254ec98dcab45c05e077c4)

```
1 gpu . module @ompModule ... {
    intfunc.func @main_outlined( \ldots ) {
     omp.target ... {
      4 // Target region
       5 omp . terminator
 6 }
 7 }
 8 }
   func. func @main (...) {
10^{\circ} omp.target ... {
     11 // Target region
12 omp . terminator
13 }
14
```
Listing: MLIR with host and offload modules. Instead of having 2 MLIR files (host & dev), everything is embedded in a single file.

目

 $200$ 

メロトメ 何 トメ ミトメ ミト

# [\[RFC\] #76312 Adding support for OpenMP GPU target offload](https://discourse.llvm.org/t/rfc-adding-support-for-openmp-gpu-target-offload/76312)

- Main point: Enable GPU compilation for OMP target constructs
- The OpenMPIRBuilder is still used; the proposal is only about adding a compilation driver
- Addition of an outlining pass for omp. target ops similar to "gpu-kernel-outlining", PR: [#78328](https://github.com/llvm/llvm-project/pull/78328)
- This would allow testing the OMP dialect within MLIR, JIT-ting OMP offload code, mixing GPU and OMP, and developing the OMP dialect independently from flang and clang
- Link: [GH gist with a real-world example](https://gist.github.com/fabianmcg/6f7eeb986c254ec98dcab45c05e077c4)

```
1 gpu . module @ompModule ... {
    intfunc.func @main_outlined( \ldots ) {
     omp.target ... {
      4 // Target region
       5 omp . terminator
 6 }
 7 }
 8 }
   func. func @main (...) {
10^{\circ} omp.target ... {
     11 // Target region
12 omp . terminator
13 }
14
```
Listing: MLIR with host and offload modules. Instead of having 2 MLIR files (host & dev), everything is embedded in a single file.

目

 $200$ 

 $\mathcal{A} \equiv \mathcal{F} \rightarrow \mathcal{A} \stackrel{\text{def}}{\Rightarrow} \mathcal{F} \rightarrow \mathcal{A} \stackrel{\text{def}}{\Rightarrow} \mathcal{F}$ 

# [\[RFC\] #76312 Adding support for OpenMP GPU target offload](https://discourse.llvm.org/t/rfc-adding-support-for-openmp-gpu-target-offload/76312)

- Main point: Enable GPU compilation for OMP target constructs
- The OpenMPIRBuilder is still used; the proposal is only about adding a compilation driver
- Addition of an outlining pass for omp. target ops similar to "gpu-kernel-outlining", PR: [#78328](https://github.com/llvm/llvm-project/pull/78328)
- This would allow testing the OMP dialect within MLIR, JIT-ting OMP offload code, mixing GPU and OMP, and developing the OMP dialect independently from flang and clang
- Link: [GH gist with a real-world example](https://gist.github.com/fabianmcg/6f7eeb986c254ec98dcab45c05e077c4)

```
1 gpu . module @ompModule ... {
    \hat{f}unc.func @main_outlined\ldots) {
     omp.target ... {
      4 // Target region
       5 omp . terminator
 6 }
 7 }
 8 }
   func. func @main (...) {
10^{\circ} omp.target ... {
     11 // Target region
12 omp . terminator
13 }
14
```
Listing: MLIR with host and offload modules. Instead of having 2 MLIR files (host & dev), everything is embedded in a single file.

 $\mathcal{A} \equiv \mathcal{F} \rightarrow \mathcal{A} \stackrel{\text{def}}{\Rightarrow} \mathcal{F} \rightarrow \mathcal{A} \stackrel{\text{def}}{\Rightarrow} \mathcal{F}$ 

7/11

重

### <span id="page-18-0"></span>[Future work](#page-18-0)

K ロ ▶ K @ ▶ K 할 ▶ K 할 ▶ → 할 → 9 Q Q + 8/11

Fabian Mora-Cordero [fmorac@udel.edu](mailto:fmorac@udel.edu) U. of Delaware [MLIR open meeting](#page-0-0)

• Is an initiative proposed by Johannes Doerfert to make an official LLVM offload runtime, RFC: [#74302](https://discourse.llvm.org/t/rfc-introducing-llvm-project-offload/74302)

- The starting point is LibOMPTarget, and it will be transformed into a vendor-agnostic runtime API for GPU constructs
- The plan is to support NVIDIA, AMD, and Intel
- **•** It could allow multi-vendor fat binaries
- It would allow JIT-compiling for AMD targets
- #gpu.offload\_embedding is the starting point for supporting it in MLIR
- Eventually, we should consider dropping our GPU vendor wrappers in favor of LLVM offload

9/11

イロト イ何 トイミト イミト・コー つなの

- Is an initiative proposed by Johannes Doerfert to make an official LLVM offload runtime, RFC: [#74302](https://discourse.llvm.org/t/rfc-introducing-llvm-project-offload/74302)
- The starting point is LibOMPTarget, and it will be transformed into a vendor-agnostic runtime API for GPU constructs
- The plan is to support NVIDIA, AMD, and Intel
- **•** It could allow multi-vendor fat binaries
- It would allow JIT-compiling for AMD targets
- #gpu.offload\_embedding is the starting point for supporting it in MLIR
- Eventually, we should consider dropping our GPU vendor wrappers in favor of LLVM offload

9/11

- Is an initiative proposed by Johannes Doerfert to make an official LLVM offload runtime, RFC: [#74302](https://discourse.llvm.org/t/rfc-introducing-llvm-project-offload/74302)
- The starting point is LibOMPTarget, and it will be transformed into a vendor-agnostic runtime API for GPU constructs
- The plan is to support NVIDIA, AMD, and Intel
- **•** It could allow multi-vendor fat binaries
- It would allow JIT-compiling for AMD targets
- #gpu.offload\_embedding is the starting point for supporting it in MLIR
- Eventually, we should consider dropping our GPU vendor wrappers in favor of LLVM offload

9/11

- Is an initiative proposed by Johannes Doerfert to make an official LLVM offload runtime, RFC: [#74302](https://discourse.llvm.org/t/rfc-introducing-llvm-project-offload/74302)
- The starting point is LibOMPTarget, and it will be transformed into a vendor-agnostic runtime API for GPU constructs
- The plan is to support NVIDIA, AMD, and Intel
- **•** It could allow multi-vendor fat binaries
- It would allow JIT-compiling for AMD targets
- #gpu.offload\_embedding is the starting point for supporting it in MLIR
- Eventually, we should consider dropping our GPU vendor wrappers in favor of LLVM offload

9/11

- Is an initiative proposed by Johannes Doerfert to make an official LLVM offload runtime, RFC: [#74302](https://discourse.llvm.org/t/rfc-introducing-llvm-project-offload/74302)
- The starting point is LibOMPTarget, and it will be transformed into a vendor-agnostic runtime API for GPU constructs
- The plan is to support NVIDIA, AMD, and Intel
- **It could allow multi-vendor fat binaries**
- It would allow JIT-compiling for AMD targets
- #gpu.offload\_embedding is the starting point for supporting it in MLIR
- Eventually, we should consider dropping our GPU vendor wrappers in favor of LLVM offload

9/11

- Is an initiative proposed by Johannes Doerfert to make an official LLVM offload runtime, RFC: [#74302](https://discourse.llvm.org/t/rfc-introducing-llvm-project-offload/74302)
- The starting point is LibOMPTarget, and it will be transformed into a vendor-agnostic runtime API for GPU constructs
- The plan is to support NVIDIA, AMD, and Intel
- **It could allow multi-vendor fat binaries**
- It would allow JIT-compiling for AMD targets
- #gpu.offload\_embedding is the starting point for supporting it in MLIR
- Eventually, we should consider dropping our GPU vendor wrappers in favor of LLVM offload

9/11

- Is an initiative proposed by Johannes Doerfert to make an official LLVM offload runtime, RFC: [#74302](https://discourse.llvm.org/t/rfc-introducing-llvm-project-offload/74302)
- The starting point is LibOMPTarget, and it will be transformed into a vendor-agnostic runtime API for GPU constructs
- The plan is to support NVIDIA, AMD, and Intel
- **It could allow multi-vendor fat binaries**
- It would allow JIT-compiling for AMD targets
- #gpu.offload\_embedding is the starting point for supporting it in MLIR
- Eventually, we should consider dropping our GPU vendor wrappers in favor of LLVM offload

9/11

### Questions?

10 → 1日 → 1월 → 1월 → 1월 → 990 + 10/11

Fabian Mora-Cordero [fmorac@udel.edu](mailto:fmorac@udel.edu) U. of Delaware [MLIR open meeting](#page-0-0)

### <span id="page-27-0"></span>Acknowledgments

- This material is based upon work supported by the National Science Foundation (NSF) under grant no. 1814609.
- This research used resources of the Oak Ridge Leadership Computing Facility at the Oak Ridge National Laboratory, which is supported by the Office of Science of the U.S. Department of Energy under Contract No. DE-AC05-00OR22725.
- This research used resources of the National Energy Research Scientific Computing Center (NERSC), a U.S. Department of Energy Office of Science User Facility located at Lawrence Berkeley National Laboratory, operated under Contract No. DE-AC02-05CH11231.
- This research was also supported by BNL via ECP SOLLVE internship.

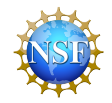

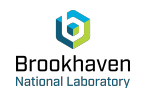

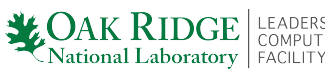

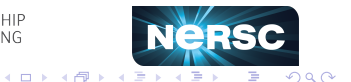

11/11

Fabian Mora-Cordero [fmorac@udel.edu](mailto:fmorac@udel.edu) U. of Delaware [MLIR open meeting](#page-0-0)